**الباب الرابع الدراسة الميدانية وتحليل البيانات الفصل األول: لمحة عن المدرسة الثانوية دار العلوم وارو سيدوأرجو. أ- هواية المدرسة الثانوية دار العلوم وارو سيدوأرجو.** اسم ادلدرسة : ادلدرسة الثانوية دار العلوـ اسم رئيس ادلدرسة : زلمد مصطفى, I.Pd.M إعتماد : أ النمرة إحصاءات ادلدرسة: 4۰4۳۰۵4۵۱۱۱۳ ۳ مساحة األرض : 1۱۰۵ ـ ۳ مساحة البناء : ۳٦۵۱ ـ الشعوبية : جاوا الشرقية ادلديرية : سيدوارجو الناحية : وارو القرية : كوريك ساري ش ال ارع : كوؿ سوكييونو رقم ادلديرية : ٦4۳۵٦ رقم اذلاتف : ۵۵1۱4٦4 )۱۰4( النمرة ادلاسك : ٦۵۳۵-۱4-۱۱٦۷1۰-۵۰-۱  **ب- تاريخ المدرسة الثانوية دار العلوم وارو سيدوأرجو.** يف أوذلا, ادلدرسة الثانوية دار العلوـ و ارو سيدوأرجو ىي مدرسة الًتبية دلعلم الدينية (PGA (اليت تأسست NU MWC وارو يف عاـ .4۱٦۱ و بعض الشخصيات ادلسؤولة عن والدة ىذه ادلدرسة، من بينها:

- (ب) كياهي الحاج حسن عارف
	- ) ت( احلاج أنوار ساناجي
		- ) ث( احلاج يوسف
			- (ج) الحاج طه
		- (ح) الحاج مسرور
		- (خ) الحاج عمر أحمد
			- ) د( احلاج سلتار
		- ) ذ( احلاج عبد الرحيم

في بداية عمل<mark>ية التع</mark>لم، وسكنت مدرسة التربية لمعلم الدينية دار العلوم في المدرسة الإبتدائية <mark>نهض</mark>ة ا<mark>لعلماء نجينجاس،</mark> لأنّها لم تكن لها مبنى خاص بما. وتشغيل هذا النش<mark>اط</mark> حوالي ۲ <mark>سنوات. عل</mark>ى نعمة الله سبحانه وتعالى وتشجيع الرغبة النبيلة، فيس<mark>تطي</mark>ع موا<mark>طني منطقة نمضة العلماء فيوارو</mark> أن يشتري قطعة أرض قياس 1۲ × ٤٠ م٢ في القرية كوريك ساريوارو ثم يصبح شارع كولونيل سوكييونو ۰۱–۱۰۳ كوريك ساريوارو ، هو المدرسة الآن.

و بعد عاـ, قد نشرت ادليثاؽ مسجل رسالة من مكتب رئيس الشؤوف الدينية يف مقاطعة جاوى الشرقية يف التاريخ ۵ يونيو 4۱۷۵برقم /4۷۷/۰/۳ج.4۱۷۵/ و من أجل إكماؿ الكماؿ من ادلدارس احلكومية فقامت إدارة ادلدرسة إلقامة قاعدة يف التاريخ 4٦ أغسطس 4۱۵۱ باسم مؤسسة "أمنو" AMANU( أمانة هنضة العلماء(.

 4 الوثائق في التاريخ 4۱ ابريل ۳۱4٦ بالمدرسة الثانوية دار العلوم وارو سيدوأرجو

نظرا العديد من مؤسسي amanu األساس الذي تويف، مث عقد ادلؤسس جتديد شهادة األساس يف تاريخ ۳۳ أغسطس .۳۱۱4 بعض القادة الذين حيملوف ىذا التحديث منها:

- ) أ( احلاج مرزوقي
- ) ب( احلاج حسن عارؼ
	- ) ت( احلاج طاىر
- ) ث( احلاج زلمد سلطاف رضواف
	- (ج) الحاج موحيد عدنان
	- (ح) الحاج حافظ وهاب
		- (خ) محفوظ

في تنميتها<mark>, ل</mark>لمدر<mark>سة</mark> الثانوية دار العلوم مبنى رائع, منها أربعة فصول في طبقة الثالثة وفي <mark>طبق</mark>ة الراب<mark>عة</mark> أي<mark>ضا. م</mark>ع ع<mark>دد</mark> ٥٥٢ طلابا. البنية التحتية للتعليم المتاحة، بما في ذ<mark>لك</mark> معم<mark>ل العلوم ومعمل</mark> اللغة ومعمل الكمبيوتر والإنترنت وأنظمة التعلم باستخدام أجهزة العرضLCD والمستوصف, فعليها في تاريخ 4۳ يوليو ۳۱۱٦حصلت على درجة االعتماد "أ" )شلتاز(.

**ج- الموقع الجغرافي.** تقع ادلدرسة الثانوية دار العلوـ وارو يف شارع كولونيل سوكييونو 4۱4 - 4۱۰كوريك ساري و ارو سيدوأرجو. وأما ىوية ىذه ادلدرسة بالتفصيل كما يلي: -4 اجلهة الشمالية : ادلدرسة واحد ىاشم ۵ وارو -۳ اذلة اجلنوبية : النهر -۰ اجلهة الشرقية : ادلقابر

-1 اجلهة الغربية : بيت ادلستأجر

**د- أهداف المدرسة الثانوية دار العلوم وارو سيدوأرجو.** األىداؼ ادلتوقعة للمنظمة الًتبية والتعليم يف ادلدرسة الثانوية دار العلوـ ۳ وارو سيدوأرجو ىي : **-١** تنفيذ التعلم النشط وادلبتكرة واخلالقة والفعالة وادلرح وذات ادلعٌت -۳ حتقيق الطالب ادلتفوقة و ذكي ومبتكر ومستقل -۰ خلق ثقافة لتتوؽ يف التعلم و القراءة والكتابة -1 حتقيق اخلرجيُت لديهم اخلالقة و ادلبتكرة، و النشط و اإلصلاز ات -٥ خلق الثقافة االنضباطية والدديقراطية وأخالقيات العمل ادلتفوقة -٦ خلق الثقافة للحب يف العبادة واإلحساف ومساعدة اآلخرين -۷ حتقيق إدارة ادلدرسة اليت تشاركية وشفافة وخاضعة للمساءلة -۵ خلق الثقافة للتحيات والبتساـ وادلهذبة -۱ خلق الثقافة ليتكلم بالصدؽ واألمانة واإلخالص **ه- رؤية و بعثة المدرسة الثانوية دار العلوم وارو سيدوأرجو.** رؤية و بعثة تعٍت لتحقيق الطالب لو اجلودة و احلذؽ و اآلداب و اإلدياف و العامل. -4 الرؤية وأم رؤية تنظيم التدريس والتعليم يف ادلدرسة الثانوية دار العلوـ وارو ا سيدوأرجو فهي: األداء ادلتفوؽ يف العماؿ والشعبوية يف اخللق*.*

۳ المقابلة مع رئيس المدرسة في التاريخ ۳4 مليو ۳۱4٦

-۳ البعثة وأما البعثة من ىذه ادلدرسة فهي: )أ( غرس روح برنامج الكتاتيب التميز )ب( حتفيز أنفسهم دلمارسة تعاليم اإلسالـ يف السلوؾ اليومي )ت( تشجيع الطالب على التعرؼ قدرهتا لزيادة الدافع يف ادلنافسة والتفوؽ )ث( تشجيع الطالب على استكشاؼ إمكاناهتا لتكوف خالقة ومستقلة  **و- الهيكال التنظيمي**  أما اذليكاؿ التنظيمي دلدرسة الثانوية دار العلوـ وارو سيدوأرجو كما يلي: ۰ اجلدوؿ 4 اذليكل التنظيمي **ا**دلدرسة الثانوية دار العلوـ وارو سيدوأرجو ۰ الوثائق في التاريخ 4۱ ابريل ۳۱4٦ بالمدرسة الثانوية دار العلوم وارو سيدوأرجو YAYASAN DEPAG KEPALA SEKOLAH WAKASEK BENDAHARA KEPALA TU

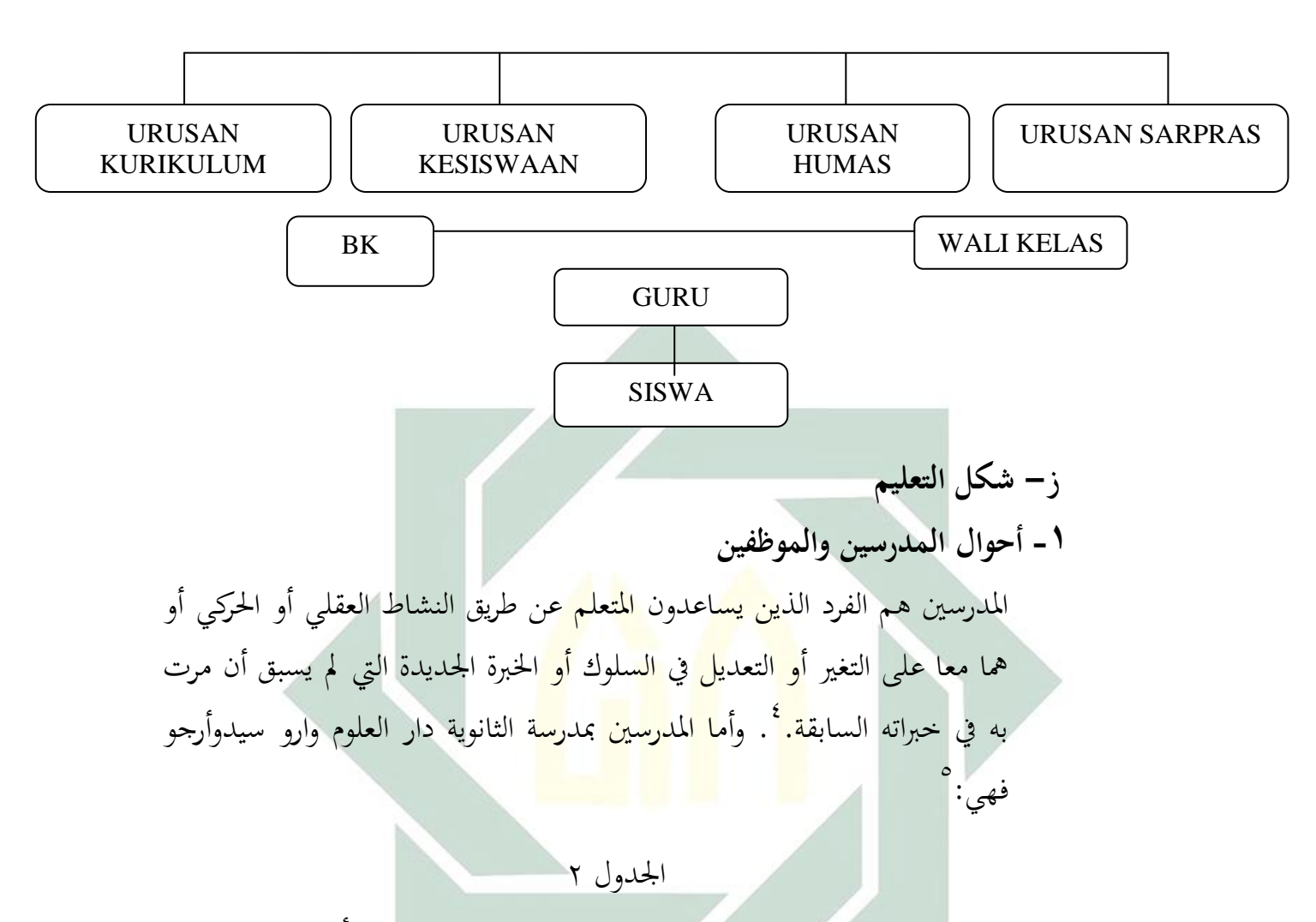

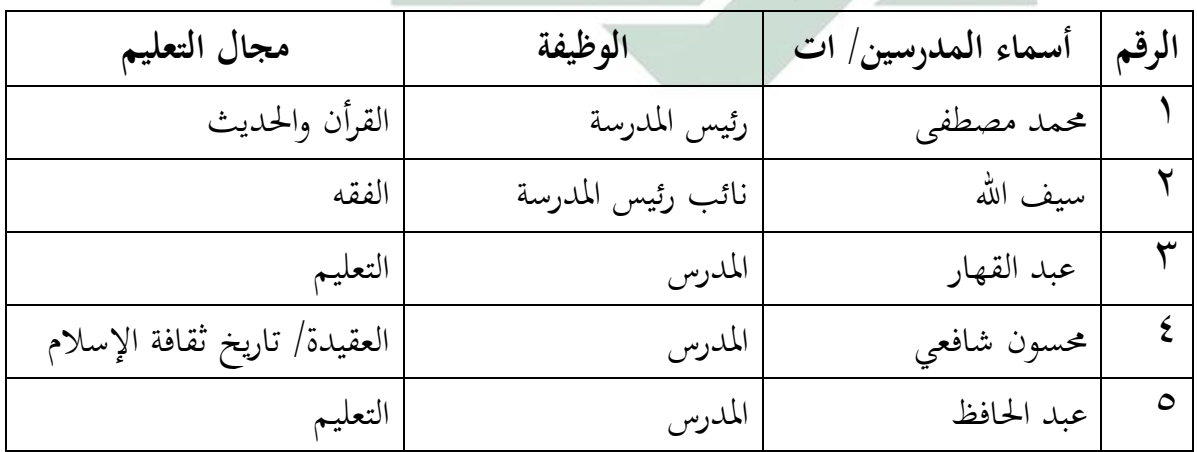

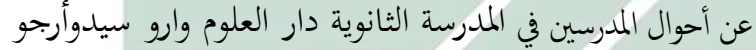

<u>.</u>

<sup>&</sup>lt;sup>1</sup>أوريل بحر الدين، مهارات التدريس نحو إعداد مدرس اللغة العربية الكفء، ص: ١١

<sup>5</sup> الوثائق في التاريخ۳4 ابريل ۳۱4٦ بالمدرسة الثانوية دار العلوم وارو سيدوأرجو

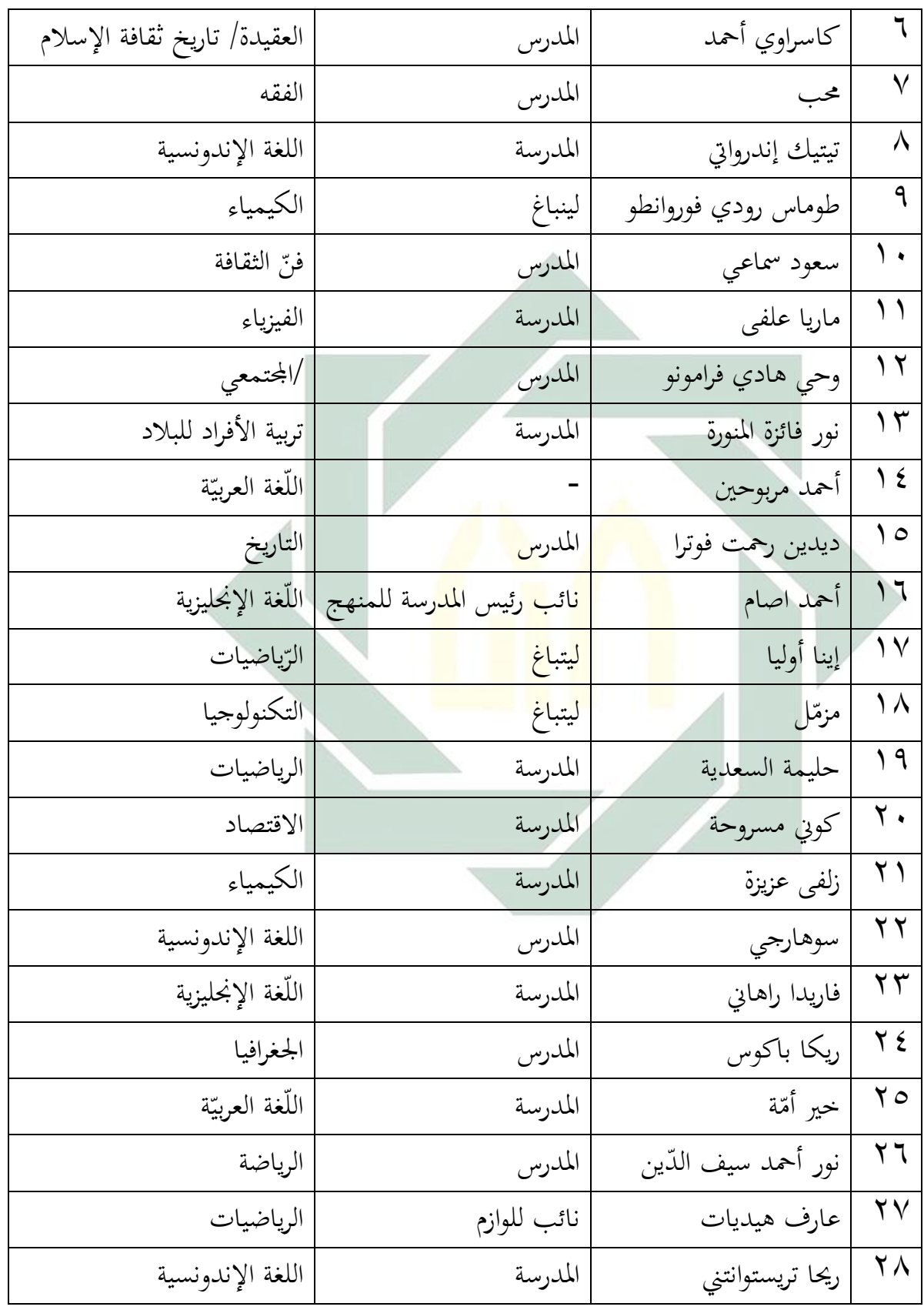

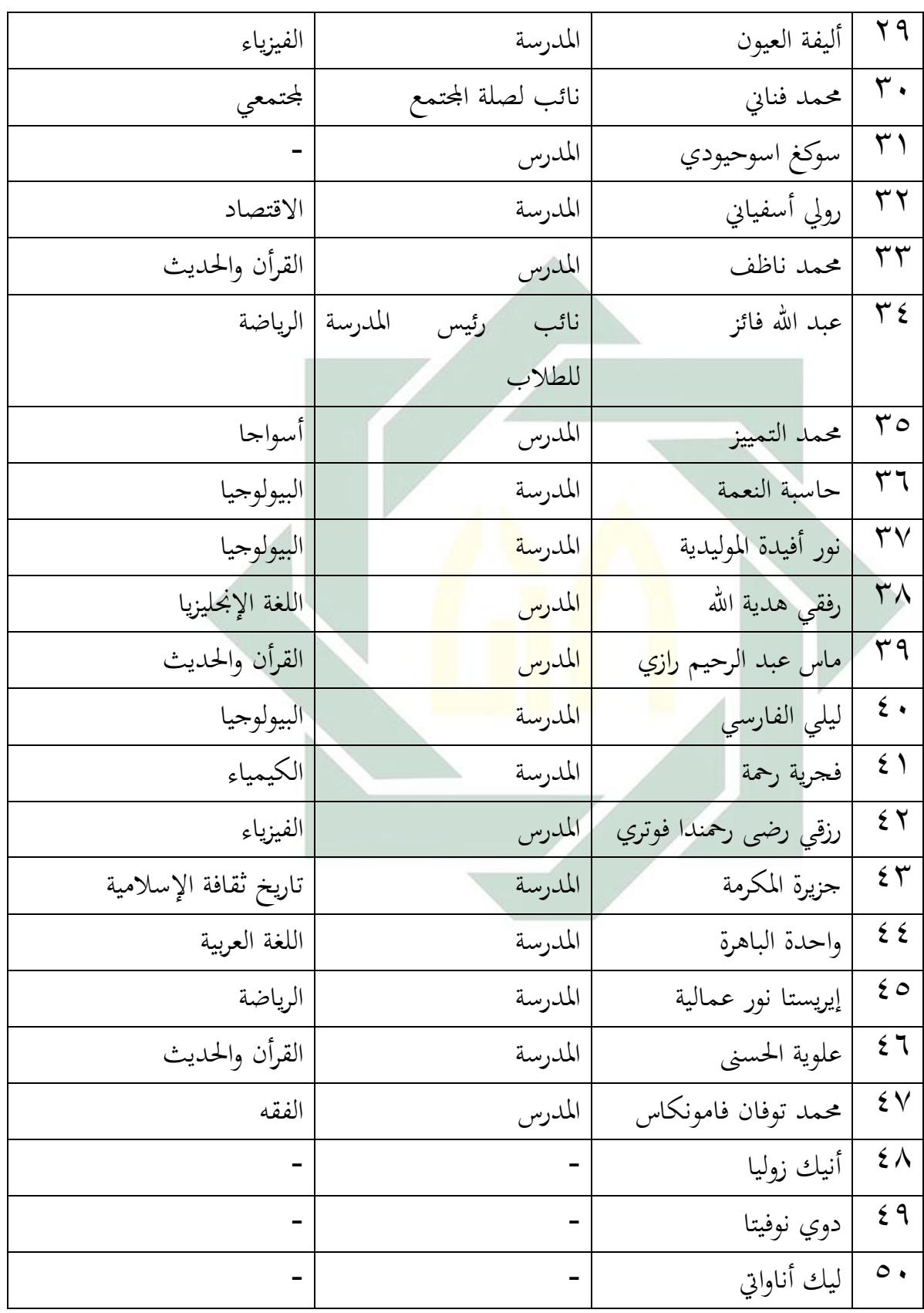

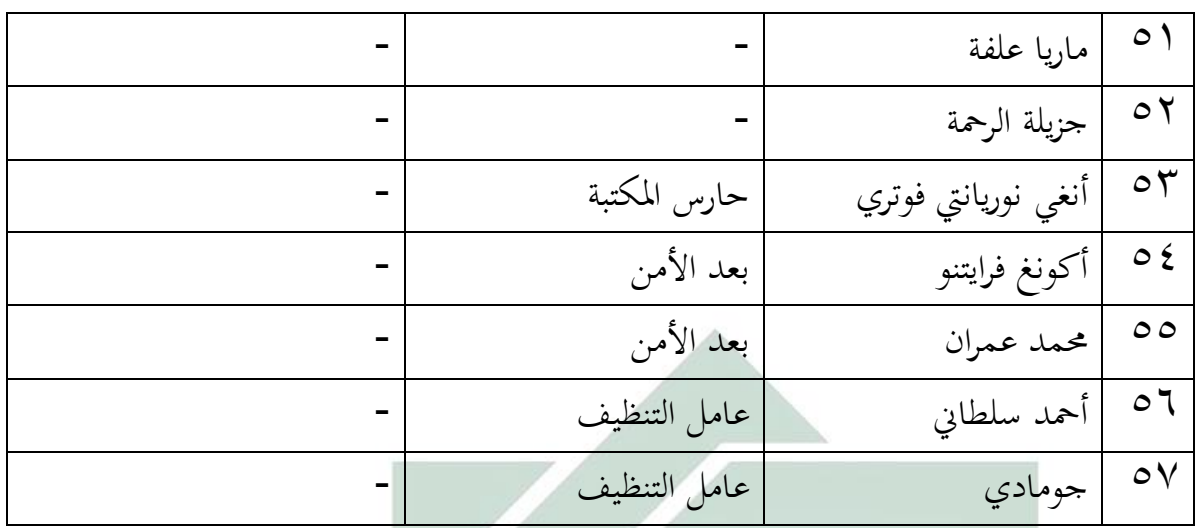

### **-٢ أحوال الطالب**

قد ارتفاع عدد الطلاب من <mark>سنة</mark> إلى سن<mark>ة.</mark> أ<mark>ما</mark> عدد الطلاب في المدرسة الثانوية دار العلوم وارو سيدوأرجو فه<mark>ي في الس</mark>نة ا<mark>لدر</mark>اسة <mark>٥ ( ٢٠١٦/٢٠</mark> هي ٩٨٠ أشخاص. وأما عدد الطلاب في ال<mark>فص</mark>ل العاشر ٣٩٣ أشخاص، والتفاضيل ستبين الباحثة في الجدول كما يلي:<sup>٦</sup>

الجدول ٣

عن أحوال عدد طلاب المدرسة الثانوية دار العلوم وارو سيدوأرجو في السنة الدراسة  $Y \cdot 17/Y \cdot 10$ 

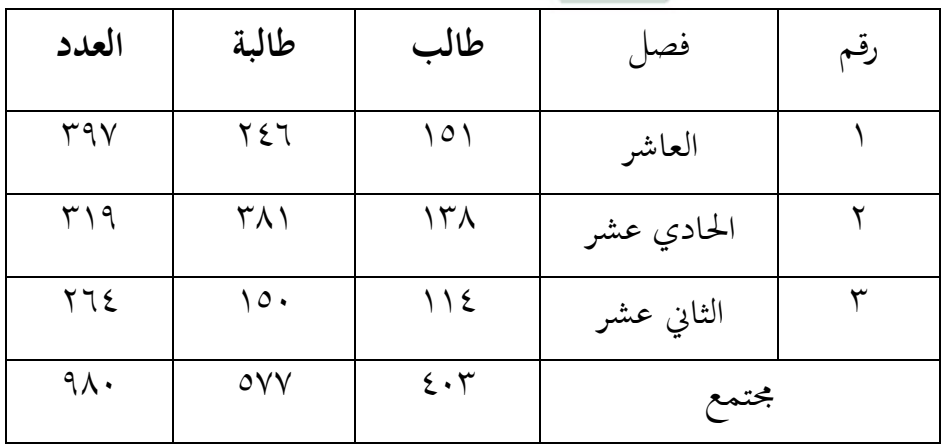

٦

1

 **ك- أحوال وسائل وأبنية المدرسة** وأمّا الوسائل والأبنية بمدرسة الثانوية دار العلوم وارو سيدوأرجو ا يلي: ``

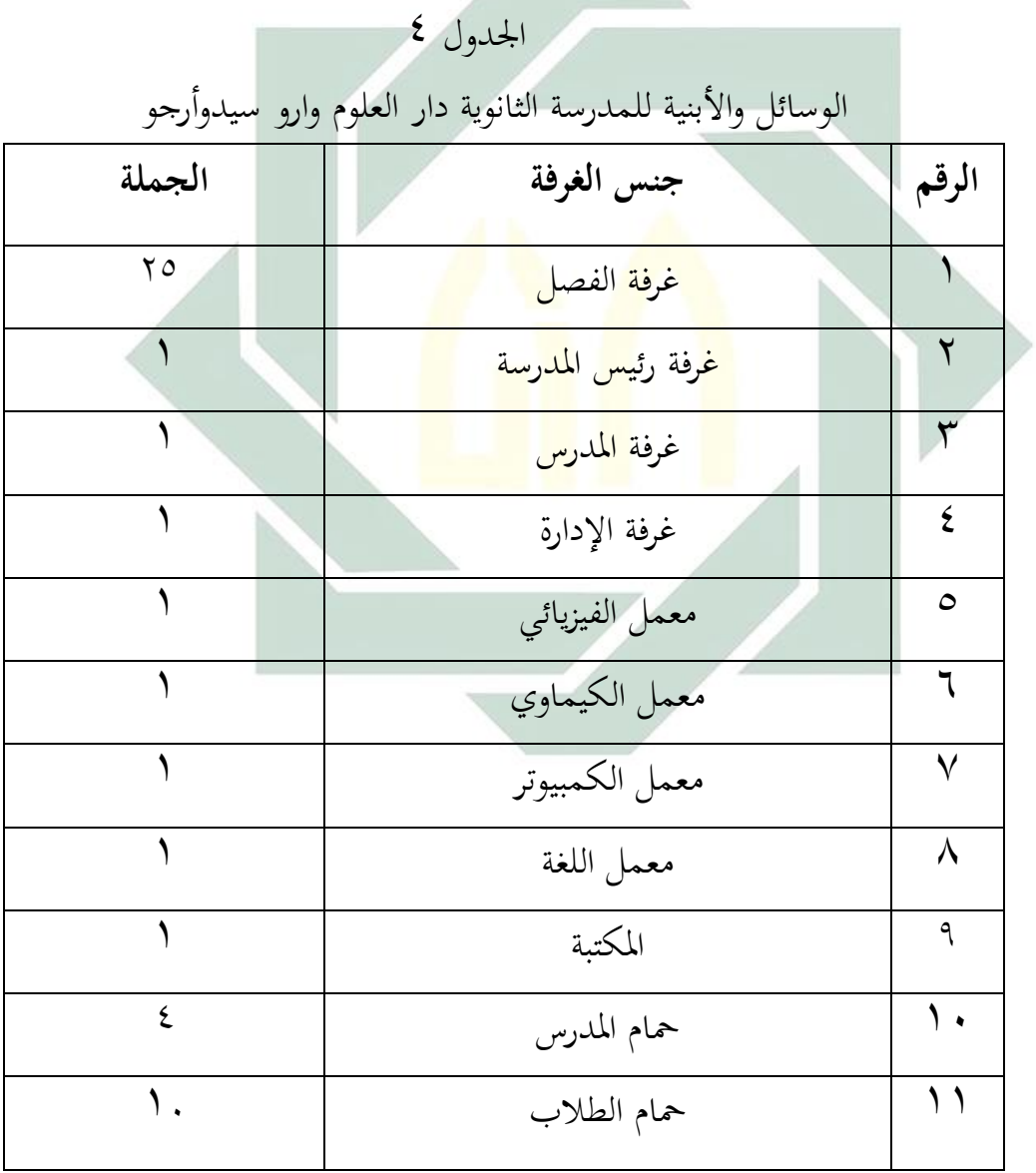

۷ الوثائق في التاريخ ۳4 ابريل ۳۱4٦ بالمدرسة الثانوية دار العلوم وارو سيدوأرجو

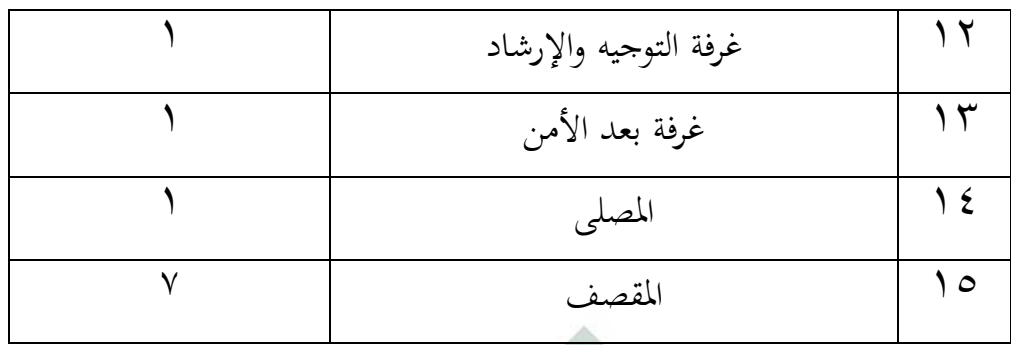

وأما الوسائل التعليمية يف كل الفصل كما يلي: أ( سبورة األبيض ب( القلم ت( ادلكاتب وكراسي للطالب لكل الفصل ث( مكتب وكرسي للمدرس

**الفصل الثاني: عرض البيانات وتحليلها** 

 **أ. مهارة قراءة الط الب في فصل العاشر بمدرسة الثانوية دار العلوم وارو سيدوأرجو**

وأن الأغراض من تدريس اللغة العربية بمدرسة الثانوية دار العلوم وارو سيدوأرجو هي اكساب الطلاب على أربع مهارات (الإستماع والكلام والقراءة والكتابة). مهارة القراءة هي من أحد مهارة اللغة التي تجب تطويرها بهدف الطالب لديهم ثقة قوية بأهنم قادروف على قراءة النصوص بلغة أجنبية مستقلة. وفي فرصة مناسبة قامت الباحثة بالمقابلة مع أستاذة خير أمّة عن تعليم مهارة القراءة – خاصة في فصل العاشر–استخدمت أستاذة خير أمّة كتابين, منها كتاب اللغة العربية (LKS (وكتاب النحو الواضح, يعٍت كتاب اللغة العربية في اللقاء الأول والثاني وكتاب النحو الواضح في اللقاء الثالث. بغرض ليساعد الطلاب أن يفهم النحو في كل القراءة.<sup>^</sup>

كما عرفنا استخدام الطريقة هي الوسيلة المستخدمة للمدرّسة لغرض المادة الدراسة إلى الطلاب. لكن في تعليم مهارة القراءة, المدرسة خير أمّة المحرومة في استخدام طريقة التدريس. استخدمت طريقة القواعد والترجمة فقط, فعليه شعروا الطلاب الملل والصعوبة في قراءة القراءة وفهمها وحفظ مفرداتما.<sup>٩</sup>

تعليم القراءة بهذه المدرسة تستخدم وسيلة الكتاب وصوت المدرسة مباشرة. وفي عمله المدرس تتكلم مع الطلاب مباشرة، ولا تستخدم المدرسة الوسائل غيرها. وهذا السبب الذين يسببون الطلاب يشعرون بالملل وأخيرا شعور كسالا التعليم إذا ت<mark>ستخدم</mark> المدر<mark>سة تلك ا</mark>لوسيلة فقط. فطبعا هذه الطريقة أو الوسيلة غير مناس<mark>ب </mark>عند ا<mark>لباحثة عندما تطا</mark>بقها المدرسة في كل دراستها لأن إذا تعوذ المدرسة هذه <mark>الطريقة وباستخدام</mark> الك<mark>تاب وصوتما فقط حالا فحالا ستشعر</mark> المدرسة بالملل والتعب ولاسيما طلابها. وهذا الحال تراجع الباحثة إلى أحوال الطلاب وفصولهم. لذا، ينبغي على المدرس أن يستخدم الطرق والوسائل التي مناسبة بالأحوال والأمل المرجوة طلابها.

يف فرفة مناسبة قامت الباحثة بادلقابلة مع أحد طالب الفصل العاشر اسمه محمد محروس ليعرف مشكلاته عن تدريس اللّغة العربية, هم يشكون إلى الباحثة بأن القراءة صعبة جدا. وهم لا يحبون بمذه المادة وكيفية تدريسها المملّ، لأنّ في تدريس نقيص طريقة الجديدة ونقيص استخدام وسائل التعليمية. ولكن حينما تدرّس المدرّسة درس اللغة العربية بطريقة المتنوعة فإنشاءالله صارت

۵ ادلقابلة مع مدرسة اللفة العربية يف التاريخ ۳۱ ابريل ۳۱4٦ بادلدرسة الثانوية دار العلوـ وارو سيدوأرجو

<u>.</u>

<sup>9</sup> الملاحظة الوثائق في التاريخ ٢٤ مايو ٢٠١٦ تدريس اللغة العربية في الفصل العاشر "د" بالمدرسة الثانوية دار العلوم وارو سيدوأرجو

خطوات التدريسة جيدا ويشعرون الطلاب بسعيدة ولهم همّة كبيرة. لذا ينبغي علينا أف يوسعوا بقدر استطاعنا يف تديس القراءة لتعليم اللغة العربية بأحسن 4۱ طريقة والوسيلة.

وبعد قابلت ولاحظت إلى مدرّسة اللغة العربية أي أستاذة خير أمّة, وقابلت إلى الطلاب تريد الباحثة أن تمارس الطريقة الجديدة لتساعد الطلاب في تعليم القراءة باللغة العربية.

 **ب.تطبيق طريقة الكاملية )Method Global )لترقية مهارة القراءة في الفصل العاشر بمدرسة دار العلوم الثانوية وارو سيدوأرجو**

بعد تطبيق <mark>طريقة ف</mark>ي الف<mark>صل العا</mark>شر بالمدرسة دار العلوم الثانوية وارو سيدوأرجو، تنظر الباحثة أن طريقة الكاملية (Global Method) لتعليم اللغة العربية قد تكون <mark>جي</mark>دا وتس<mark>تطيع لارتف</mark>اع <mark>حم</mark>اسة الطلاب في تعليم اللغة العربية. وهذه الحال تستطيع أن تنظر من الطلاب الذين يحبون في تدريس اللغة العربية باستخدامها. وهم يكونون دوافعين لتعليم اللغة العربية بهذه الطريقة ويستطيعون أن يفهّم الدرس — القراءة – ولو قليلا.

من الملاحظة التي أقامت الباحثة من عملية التعليمية في درس القراءة في الفصل العاشر "د" بتطبيق طريقة الكاملية (Global Method), وأمّا الخطوات يف التعليم كما يلي: أ( مقدمة

> - إلقاء السالـ و تقرأ ادلدرسة الدعاء مع الطالب - السؤال عن حالة الطلاب - البحث قليال عن ادلادة القددية

1 المقابلة مع أحد الطالب الفصل العاشر "د" في التاريخ ۳٦ مايو ۳۱4٦ بالمدرسة الثانوية دار العلوم وارو سيدوأرجو <sup>4</sup>۱

- التجريد عن ادلواد اليت سيلقيها ب- األنشطة الرئيسية - عرض ادلدرس اجلمل والصور حتتها يف اللوحة عن ادلهنة والنظاـ بتطبيق طريقة الكاملية - يقرأ الطالب اجلمل معا - خيتار ادلدرس فرادى من اجلمل ليقرأ - مث يفصل ادلدرس اجلملة إىل الكلمات - يوضح الكلمات إىل احلروؼ. - مث جرى حىت مجلة األخَتة يف القراءة ويفهمها الطالب. - يقسم ادلدرس الطالب إىل اجملموعات, تتكوف اجلملة من مخس الطالب. - اعطى ادلدرس بعض اجلملة اليت تتعلق بادلادة ويشرح تنظيمتها. - يتقدـ دتثيل من كل اجملموعة ليقرأ وظيفتهم أماـ الطالب. ج- اخلادتة - تلخيص ادلدرس عن ادلواد ادللقي - تقومي ادلدرس عن وظائف الطالب ليفهموا ادلواد اآلتية - ختتتم ادلدرس الدراسة بالسالـ

وبعد ملاحظة الأنشطة التعليمية لمادة اللغة العربية في فصل العاشر تلاحظ الباحثة أف الطالب يشعروف بالفرح عندما يستعمل ىذه الطريقة، ويشعروف الطالب أف ىذه الطريقة جيدة وأهنم ال يشعروف بأف ادلدرس يقوـ بالتقومي على الدراسة بطريقة ىذه الربنامج. ويف تدريس القراءة هبذه الطريقة، يستطيعوف الطالب أف ينطقوا بدقيقة وسلسلة ويعرفوا العناصر التي تصفح الجملة حتى يسهل الطلاب في تدريسهم.

عقدت الباحثة للقاء لتطبيق طريقة الكاملية )Method Global )لًتقية كفائة قراءة اللغة العربية ولقائين بدون تطبيق طريقة الكاملية (Global Method) ولقاء للاختبار ولقائين للمقابلة والقاء للوثائق. وقامت الباحثة بالتدريس في يوم الخمسة أربعون دقائق.

في الدراسة الأولى، مازال الطلاب ضبط الطريقة الجديدة التي تطبيقها الباحثة. ولكن الطلاب يشعرون سعيدة لأن قد نفذت أبدا المدرسة هذه الطريقة من قبله خاصة في تعليم لمهارة القراءة. وبمذه طريقة الكاملية (Global Method) زادات احلماسة الطالب يف تعليم اللغة العربية.

وأمّا في الدراسة الثانية، يبدأ الطلاب أن يفهم ما تقال الباحثة في افتتاح التعليم وىي باللغة العربية .ويستطيع زيادة محاسة الطالب يف تعليم اللغة العربية. ومن المعروف بعد أن يكون اجر<mark>اء الإ</mark>ختبار الن<mark>ه</mark>ائي<mark>.</mark>

اعتمادا على الملاحظة <mark>في الفصل العاشر</mark> تعلم الباحثة عملية التدريسية فيها وتلخيص عنها بأن المقدمة والأن<mark>شط</mark>ة الرئ<mark>يسة والخاتم</mark>ة في عملية تدريس القراءة بمدرسة الثانوية دار العلوم وارو سيدوأر<mark>جو</mark>.

**ج- عرض البيانات**

تعليم اللغة العربية في هذه المدرسة تستخدم أنواع الوسائل التعليمية، منها: وسيلة الصور والكتاب وغيرها. وكما ذكره الباحث في السابق أن تدريس القراءة باستخدام الكتاب والصوت المعلم مباشرة حتى يشعرون الطلاب بالملل والكسل. نظرا إلى هذا الحال تريد الباحثة أن تستخدم طريقة الكاملية (Global Method), فطبعا في تطبيقه تريد الباحثة أن تعرف علاقة التعليمية باستخدام طريقة الكاملية )Method Global )يف ترقية مهارات القراءة لطالب الفصل العاشر بتلك ادلدرسة. فلمعرفة فعالية تطبيق طريقة الكاملية (Global Method) لترقية مهارة القراءة لدى

# طالب الصف العاشر مبدرسة دار العلوـ الثانوية وارو سيدوأرجو،. استخدمت الباحثة أربعة طرائق منها: 1- طريقة الملاحظة

استخدمت الباحثة هذه الطريقة أحوال المدرس والطلاب في عملية التعليم والتعلم للغة العربية يف ىذه ادلدرسة. وبعد مالحظة أحواذلم, طبقت الباحثة طريقة الأتية أي طريقة الكاملية (Global Method).

-۳ طريقة ادلقابلة

استخدمت الباحثة ىذه الطريقة دلعرفة البيانات عن فعالية تطبيق طريقة الكاملية (Global Method) لترقية مهارة القراءة لدى طلاب الصف العاشر بمدرسة <mark>دار الع</mark>لوم الث<mark>انوية و</mark>ارو سيدوارجو<sub>- </sub>وفي هذه الطريقة قامت الباحثة بالمقاب<mark>لة م</mark>ع م<mark>درّ</mark>سة اللغة العر<mark>بية</mark> وبعض الطلاب الفصل.

-۰ طريقة االستبيانات

استخ<mark>دم</mark>ت ال<mark>باحثة هذه الطر</mark>يقة لنيل البينات بتقديم الأسئلة المكتوبة المستعملة للحصول على إجابةالمستجيبين. فوزع الباحث بعض األسئلة ادلكتوبة يف الصحيفة وكلف مجيع الطالب أف جييبوا عما يعرفوف ويشعروف باالتفاؽ أنفسهم. وأما الرمز الذي تستخدم الباحثة لتحليل الأجوبة من الطلاب هو النسبة ادلأوية. فكما يلي:

$$
P = \frac{F}{N} \times 100
$$

البياف **:**)<sup>P</sup> )النسبة ادلأوية )F)تكرار األجوبة )<sup>N</sup> )عدد ادلستجيبُت

استخدمت الباحثة االستبيانات لوجود رأي الطالب أو االستبيانات يف تطبيق طريقة الكاملية (Global Method) لترقية مهارة القراءة لدى طلاب الصف العاشر مبدرسة دار العلوـ الثانوية وارو سيدوارجو. وأما نتيجة ىذه االستبيانات، فكما يلي:

دفتر الأجوبة بأن استخدام طريقة التدريس مهمة في عملية التعليم والتعلم

 $\sim$  0  $\mu$ 

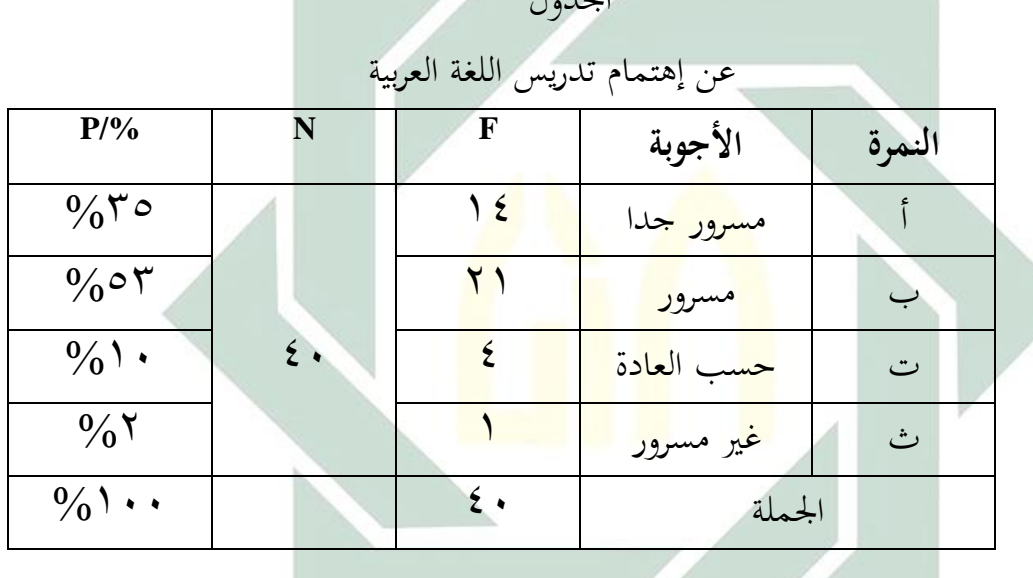

ببناء على اللوحة السابقة عرفنا أن ٨٨% من المستجيبين هم مسرورون عن تدريس اللغـة العربيــة للطـلاب. و • 1% مـنهم حسب العـادة بحـذا التصـريح. و 7% غـير مسرور هبذا التصريح.

الجدول ٦

عن تطبيق مهارة القراءة

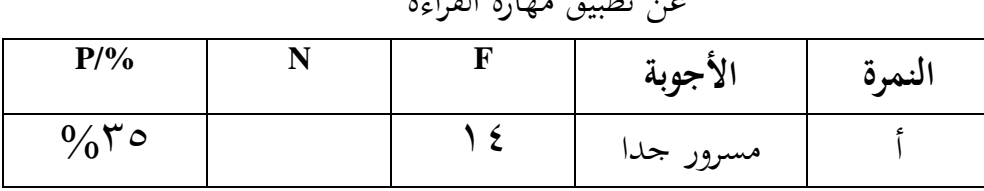

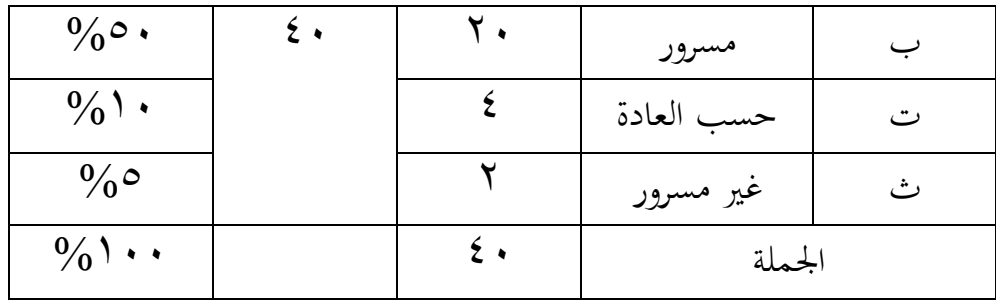

ببناء على اللوحة السابقة عرفنا أف %۵٥ من ادلستجيبُت ىم مسروروف عن تطبيق مهارة القراءة . و • 1% منهم حسب العادة بمذا التصريح. و 0% غير مسرور

هذا التصريح.

الجدول ۷<br>الجدول ۷

| $P/$ %                 | N                  | F            | الأجوب <mark>ة</mark> | النمرة |  |
|------------------------|--------------------|--------------|-----------------------|--------|--|
| $\frac{0}{0}$ { $\tau$ |                    | $\mathbf{V}$ | <mark>مهم جدا</mark>  |        |  |
| $\frac{0}{0}$ { $\tau$ |                    |              | مهم                   |        |  |
|                        | $\overline{\cdot}$ | ٥            | حسب العادة            | ت      |  |
| $\frac{0}{0}$          |                    |              | غير مهم               | رئم    |  |
| $\frac{0}{0}$          |                    | $\epsilon$ . | الجملة                |        |  |

الجلدول<mark>؟: أراء ال</mark>طلاب عن أ<mark>هم</mark>ية طريقة التدريس

ببناء على اللوحة السابقة عرفنا أف %1۰ من ادلستجيبُت ىم يشعروف مهم جدا عن أمهية طريقة التدريس. و %1۰ ىم يشعروف مهم, و%4۳ منهم حسب العادة هبذا التصريح. و%۳ غَت مسرور هبذا التصريح.

اجلدوؿ ۵ عن تطبيق طريقة التدريس يف كل التدريس **األجوبة النمرة P/% <sup>N</sup> <sup>F</sup>**

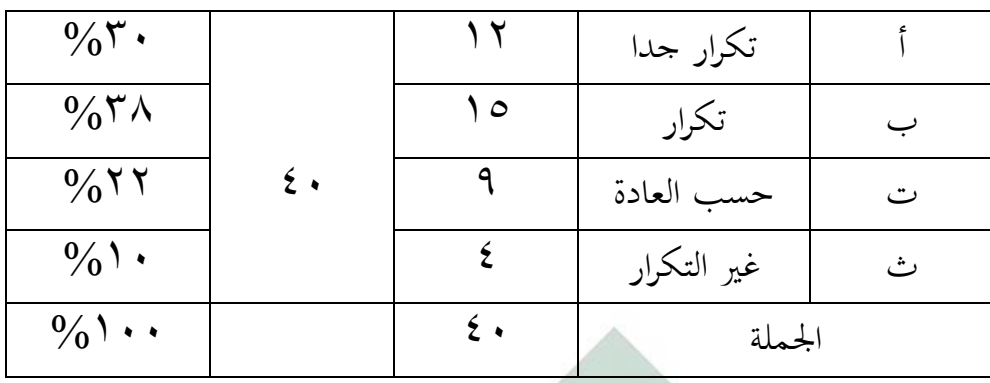

ببناء على اللوحة السابقة عرفنا أف %۰۱ من ادلستجيبُت ىم يتكلموف تكرار جدا عن تطبيق طريقة التدريس يف كل التدريس. و %۰۵ ىم يشعروف تكرار, و%۳۳ منهم حسب العادة بهذا التصريح. و • 1% غير التكرار بهذا التصريح.

الجدول ۹

|                        |    |    | دی اراءِ اڪثر پار جي طريقہ اچامپنیہ (Oloval Method |        |
|------------------------|----|----|----------------------------------------------------|--------|
| $P/$ %                 | N  | F  | الأجوب <mark>ة</mark>                              | النمرة |
| $\frac{0}{0}$ { $\tau$ |    | ۱۷ | جيد جدا                                            |        |
| $\frac{0}{0}$ 20       |    |    | جيد                                                |        |
| $\%$ V                 | ٤٠ | ٣  | حسب العادة                                         | ٽ      |
| $\frac{0}{0}$          |    |    | قبيح                                               | رشم    |
| $\frac{0}{0}$          |    | ź٠ | الجملة                                             |        |

دفة أراء الطل<mark>اب عن</mark> طريقة <mark>ال</mark>كاملية (Global Method)

ببناء على اللوحة السابقة عرفنا أف %1۰ من ادلستجيبُت ىم يتكلموف جيد جدا عن تطبيق طريقة الكاملية. و 20 % هم يشعرون جيد, و%% منهم حسب العادة هبذا التصريح. و%٥ يتكلموف قبيحا هبذا التصريح.

# الجدول ۱۰ أراء الطالب يف تطبيق

طريقة الكاملية (Global Method) في تعليم اللغة العربية لمهارة القراءة.

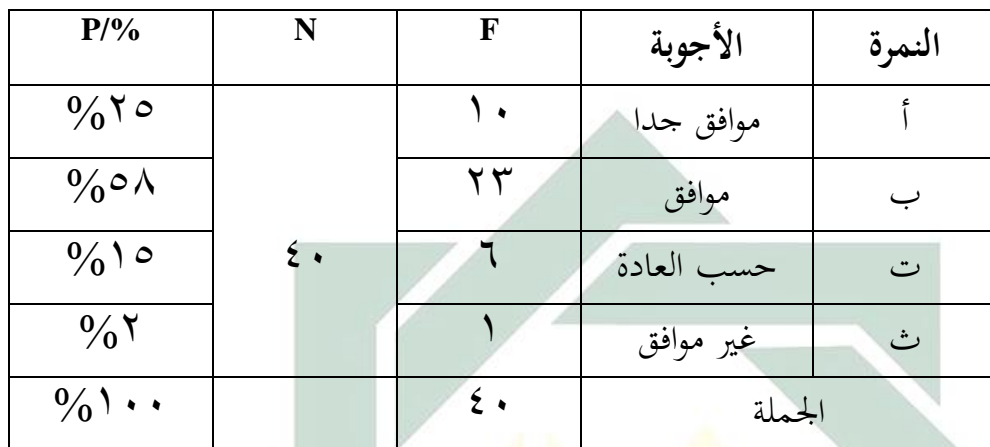

ببناء على اللوحة عرفن<mark>ا أ</mark>ن <mark>70% م</mark>ن المستجيبين هم موافقون عن تطبيق طريقة الكاملية في تعليم اللغ<mark>ة ا</mark>لعربية لمهار<mark>ة القرا</mark>ءة. <mark>و %0%</mark> هم موافق, و%1% منهم حسب العادة. و 0⁄<mark>0 غ</mark>ير موا<mark>فق</mark>.

الجدول 11

عن رغبة الطلاب في طريقة الكاملية ((Global Method في تعليم اللغة العربية لمهارة

القراءة.

|                          |              | .                |            |        |
|--------------------------|--------------|------------------|------------|--------|
| $P/$ %                   | N            | F                | الأجوبة    | النمرة |
| $\%$ ٣٥                  |              | ع ۱              | حب جدا     |        |
| $\%$ $\circ$ $\cdot$     | $\epsilon$ . | ۲.               | حب         | ب      |
| $\frac{0}{0}$            |              | $\circ$          | حسب العادة | ت      |
| $\frac{0}{0}$ $\uparrow$ |              |                  | لا يحب     | ٹ      |
| $\frac{0}{0}$            |              | $\mathfrak{z}$ . | الجملة     |        |

ببناء على اللوحة عرفنا أن ٣٥%من المستجيبين هم حب جدا. و • 0% هم حب, و%4۰ منهم حسب العادة. و%۳ ال حيب.

#### الجدول ۱۲

دفتر ترقية همة الطلاب في التعلم بتطبيق طريقة الكاملية (Global Method) في تعليم اللغة العربية دلهارة القراءة.

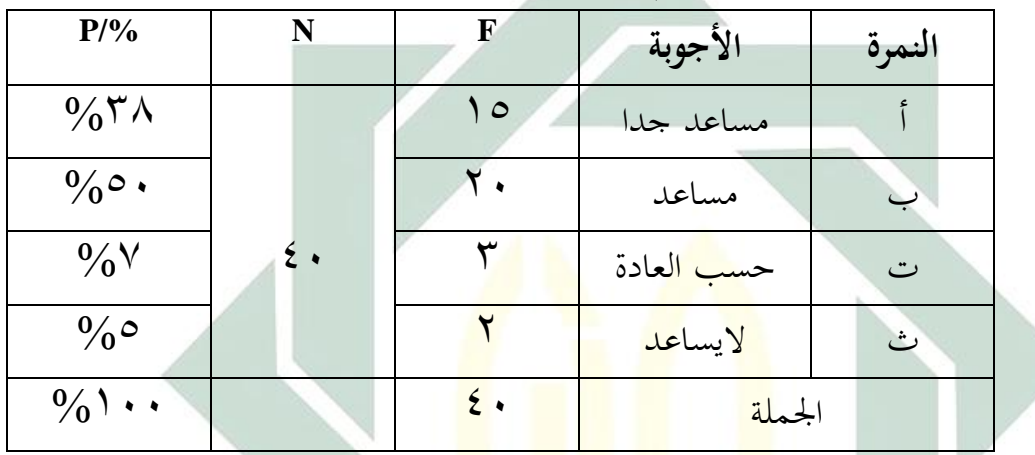

ببناء على اللوحة عرفنا أف %۰۵ من ادلستجيبُت ىم مساعد جدا عن تطبيق طريقة الكاملية يف تعليم اللغة العربية دلهارة القراءة. و %٥۱ ىم مساعد, و%۷ منهم حسب العادة. و%٥ ال يساعد.

الجدول ۱۳

|                         | $\frac{1}{2}$ |     | …, U…, . <del>.</del> - |        |
|-------------------------|---------------|-----|-------------------------|--------|
| $P/$ %                  | N             | F   | الأجوبة                 | النمرة |
| $\%$ ۳۸                 |               | ه ۱ | حماسة جدا               |        |
| $\frac{0}{0}$ { $\circ$ |               | ۱۸  | حماسة                   |        |
|                         | $\epsilon$ .  | ٥   | حسب العادة              | ت      |
| $\frac{0}{0}$           |               |     | غير الحماسة             | رئم    |

عن حماسة الطلاب بتطبيق طريقة الكاملية (Global Method)

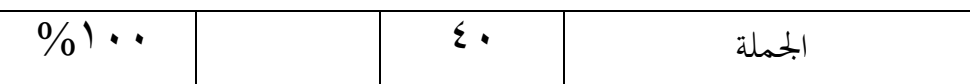

ببناء على اللوحة عرفنا أف %۰۵ من ادلستجيبُت ىم محاسة جدا عن تطبيق طريقة الكاملية يف تعليم اللغة العربية دلهارة القراءة. و%1٥ ىم مساعد, و%4۳ منهم حسب العادة. و $\%$  غير الحماسة.

الجدول ١٤ عن فهم الطلاب في المادة بتطبيق طريقة الكاملية (Global Method) **األجوبة النمرة P/% <sup>N</sup> <sup>F</sup>** أ <mark>فهم جدا إن 15</mark>  $\epsilon$ .  $\%$  ۳۲ ب فهم ۳۰ ٥۵ % ت حسب العادة ۳ ٥ % ث غَت الفهم ۳ ٥ %  $\%$ الجملة السلطان في المعالمة الجملة الجملة المعالمة السلطان في المعالمة السلطان المعالمة السلطان المعالمة ال

ببناء على اللوحة عرفنا أف ۰۳ % من ادلستجيبُت ىم فهم جدا عن تطبيق طريقة الكاملية يف تعليم اللغة العربية دلهارة القراءة. و%٥۵ ىم فهم, و%٥ منهم حسب العادة. و 0% غير الفهم.

الجدول٥١

التلخيص عن االستبيانات السابقة

| المجموع   المتوسط  |                                                                                                    |  |  |  |  |  |  | النمرة |  |  |
|--------------------|----------------------------------------------------------------------------------------------------|--|--|--|--|--|--|--------|--|--|
|                    |                                                                                                    |  |  |  |  |  |  |        |  |  |
| $\lambda, \lambda$ | $\tau \circ \epsilon \mid \tau \tau \mid \tau \wedge \mid \tau \wedge \mid \tau \circ \mid \tau \circ \mid \epsilon \tau \mid \tau \cdot \mid \epsilon \tau \mid \tau \circ \mid \tau \circ \mid \tau \circ \cdot \tau$ |  |  |  |  |  |  |        |  |  |

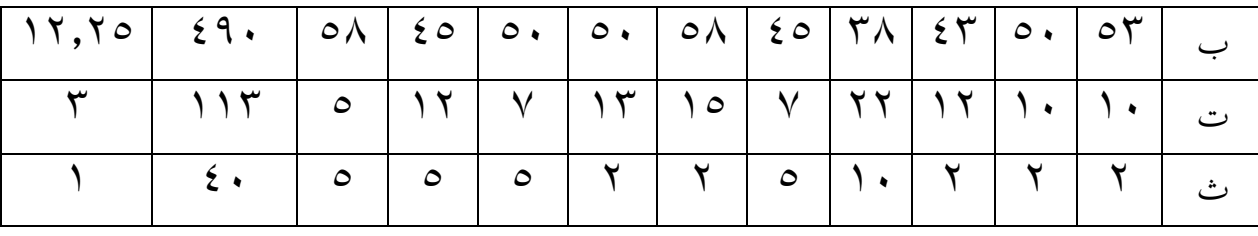

وبعد نظرنا إلى الخلاصة السابقة عرفنا أن أكثر التلاميذ وهي كافح% يقولون بأف طريقة الكاملية جيد جدا و%1٥ يقولوف جيد. وإذا نظرنا إىل نتيجة من ىذه االستبيانات أيضا يشعروف الطالب بأف ىذه الطريقة يساعدىم يف دراسة اللغة العربية بمهارة القراءة خاصة وأكثر الطلاب يحبون هذه الطريقة ويوافقون أن يستخدم المعلم في تعليم مهارة القراءة للغة العربية طبعا.

-1 االختبار

قامت البا<mark>حثة الاخت</mark>بارين لمعرفة فعالية تطبيق طريقة الكاملية (Global Method) لترقية <mark>مها</mark>رة الق<mark>راءة لدى </mark>طلا<mark>ب</mark> الفصل العاشر بمدرسة دار العلوم الثانوية وارو سيد<mark>وأر</mark>جو. <mark>وهما الاختبار الق</mark>بلي أو الاختبار قبل تطبيق هذه الطريقة والاختبار البعدي أو الاختبار بعد تطبيق هذه الطريقة.

وأما نتيجة االختبار القبلي (Test Pre (واالختبار البعدي (Test Post( فكما يلي:

#### الجدول ١٦

هذه نتيجة الاختبار قبل تطبيق طريقة الكاملية (Global Method) في الفصل العاشر "د"

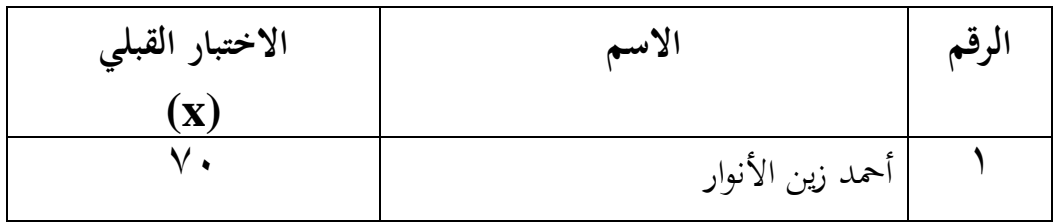

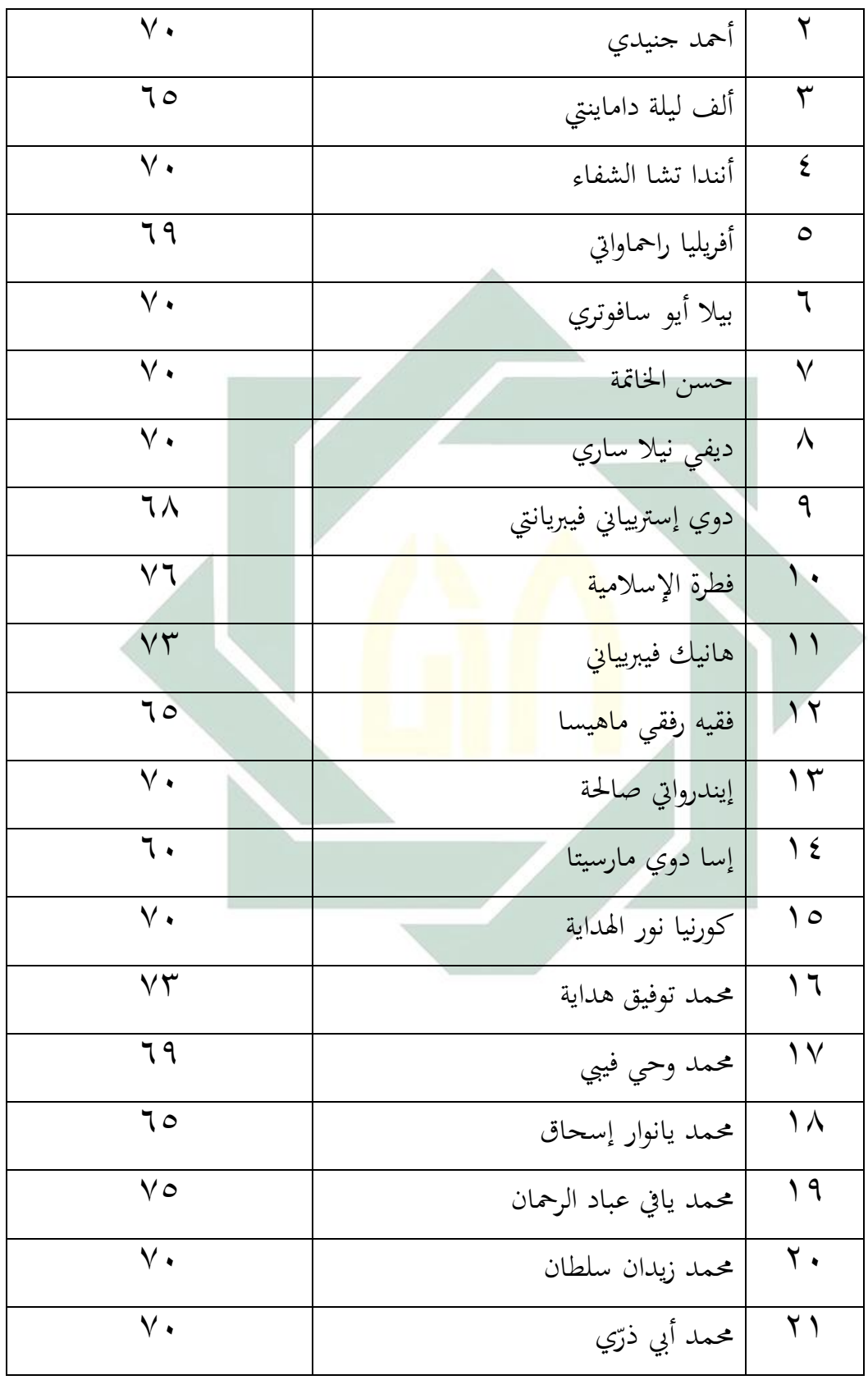

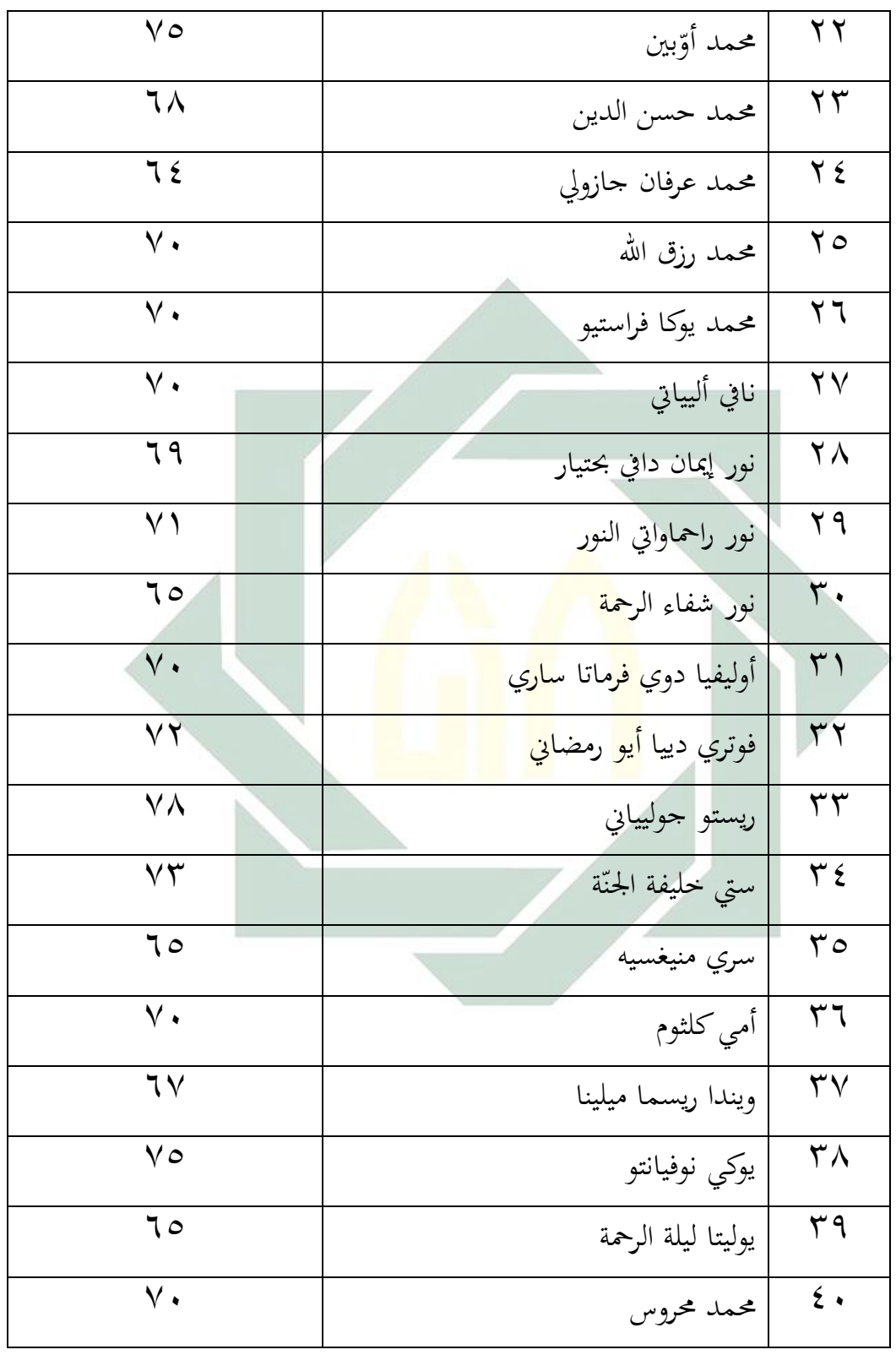

لمعرفة عدد الطلاب من ناحية تقدير نتائجهم بالنسبة المأويّة في الاختبار القبلي لترقية كفاءة الطلاب في مهارة القراءة أتت الباحثة بالجدول التالي:

| ۱۷ |  | الجدول |
|----|--|--------|
|----|--|--------|

تفصيل النتائج يف االختبار القبلي ة من ناحية التقدير بالنسبة ادلأوي

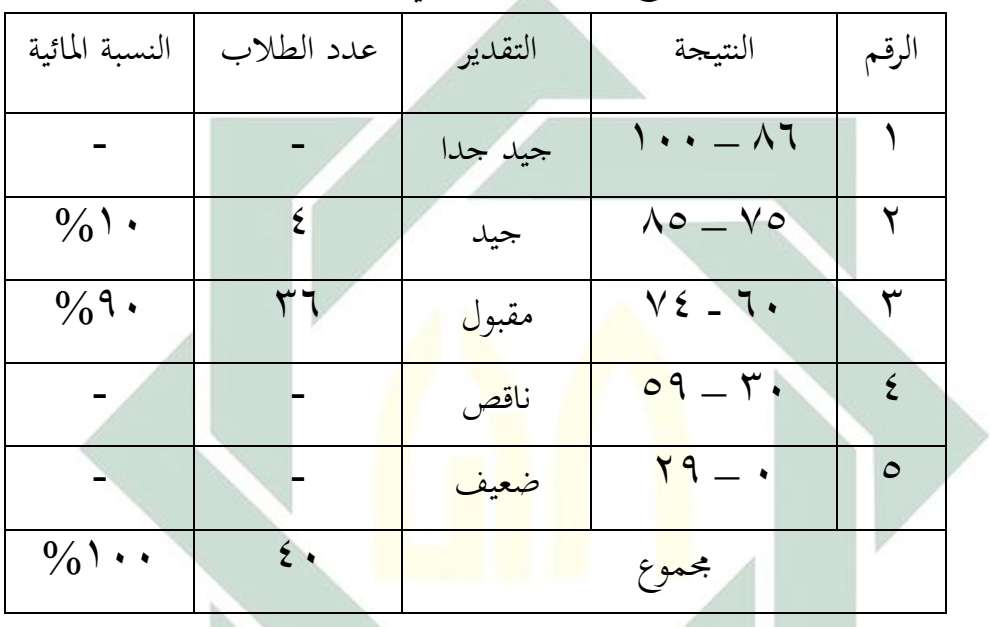

نظر في هذه الجدوال أن لا يكون أحدهم حصلوا على درجة "جيد جدا". ويكونون منهم ( • ( ° ) حصلوا على درجة "جيد". ومنهم ( • ٩٥) على درجة "مقبول". واليكوف من أحدىم حصل على نتيجة "ناقص" و"ضعيف". ولمعرفة فعالية تطبيق طريقة الكاملية (Global Method) لترقية مهارة القراءة لدى طلاب الصف العاشر مبدرسة دار العلوـ الثانوية وارو سيدوارجو. فقدمت الباحثة االختبار البعدي وحصلت نتيجة الطالب من االختبار البعدي، كما يلي:

اجلدوؿ 4۵

هذه نتيجة الاختبار قبل تطبيق طريقة الكاملية (Global Method) في الفصل العاشر "د"

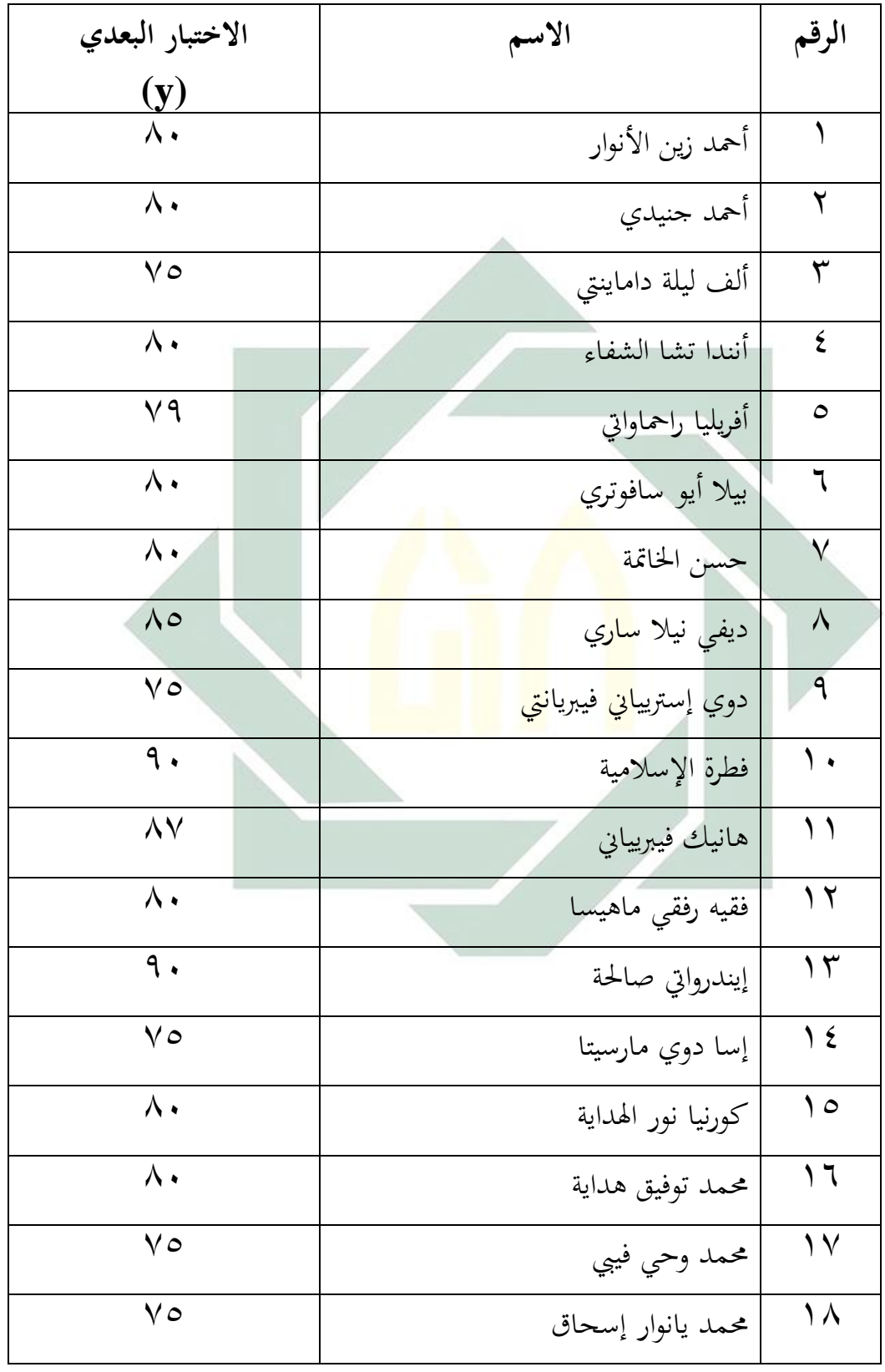

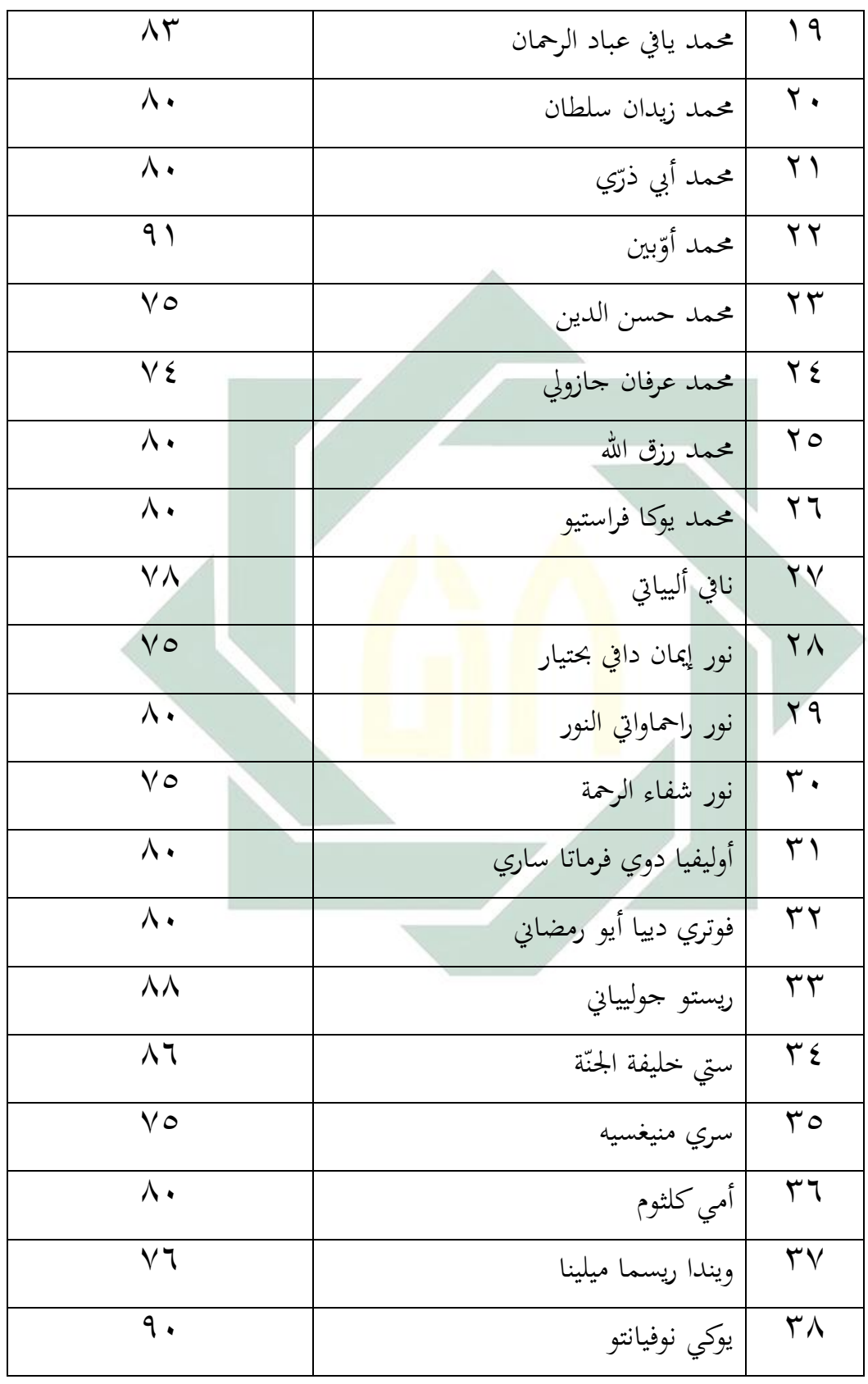

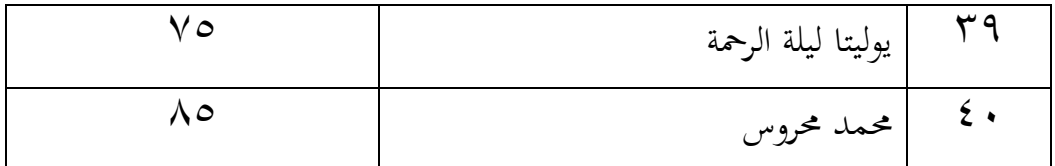

لمعرفة عدد الطلاب من ناحية تقدير نتائجهم بالنسبة المأويّة في الاختبار البعدي في ترقية كفاءة الطلاب لمهارة القراءة, فأتت الباحثة بالجدول التالي:

الجدول ١٩

| $\cdot$ $\cdot$       | . J.                    | $\tilde{ }$<br>$\cdot$ $\cdot$ | $\ddot{ }$ $\dddot{ }$ $\dddot{ }$ |       |
|-----------------------|-------------------------|--------------------------------|------------------------------------|-------|
| النسبة المائية        | عدد الطلاب              | التقدير                        | النتيجة                            | الرقم |
| $\frac{0}{0}$ \ 0     |                         | جيد <mark>جد</mark> ا          | $\lambda \cdot - \lambda$          |       |
| $\%$ $\wedge$ $\circ$ | ۳٤                      | جيد                            | $\lambda \circ -V \circ$           | ۲     |
|                       |                         | مقبول                          | $V \tI - I$ .                      |       |
|                       |                         | ناقص                           | $09 - 7.$                          |       |
|                       |                         | ضعيف                           | $Y9 - 1$                           | ٥     |
| $\frac{0}{0}$ \       | $\overline{\epsilon}$ . |                                | مجموع                              |       |

تفصيل النتائج في الاختبار البعدي من ناحية التقدير بالنسبة المأويّة<br>مس

نظرا في هذه الجدوال أن يكون منهم (٥/٥٥) حصلوا على درجة "جيد جيدا". ومنهم (٨٥%)على درجة "جيد". ولايكون أحدهم حصل على نتيجة "مقبول" ولايكون من أحدهم حصل على نتيجة "ناقص" أو "ضعيف". استخدمت الباحثة رموز "اختبار — t) t+)؛ لمعرفة وجود فعالية تطبيق طريقة الكاملية (Global Method) لترقية مهارة القراءة لدى طلاب الصف العاشر مبدرسة دار العلوـ الثانوية وارو سيدوارجو. وأما اخلظوات ىذا الرمز:

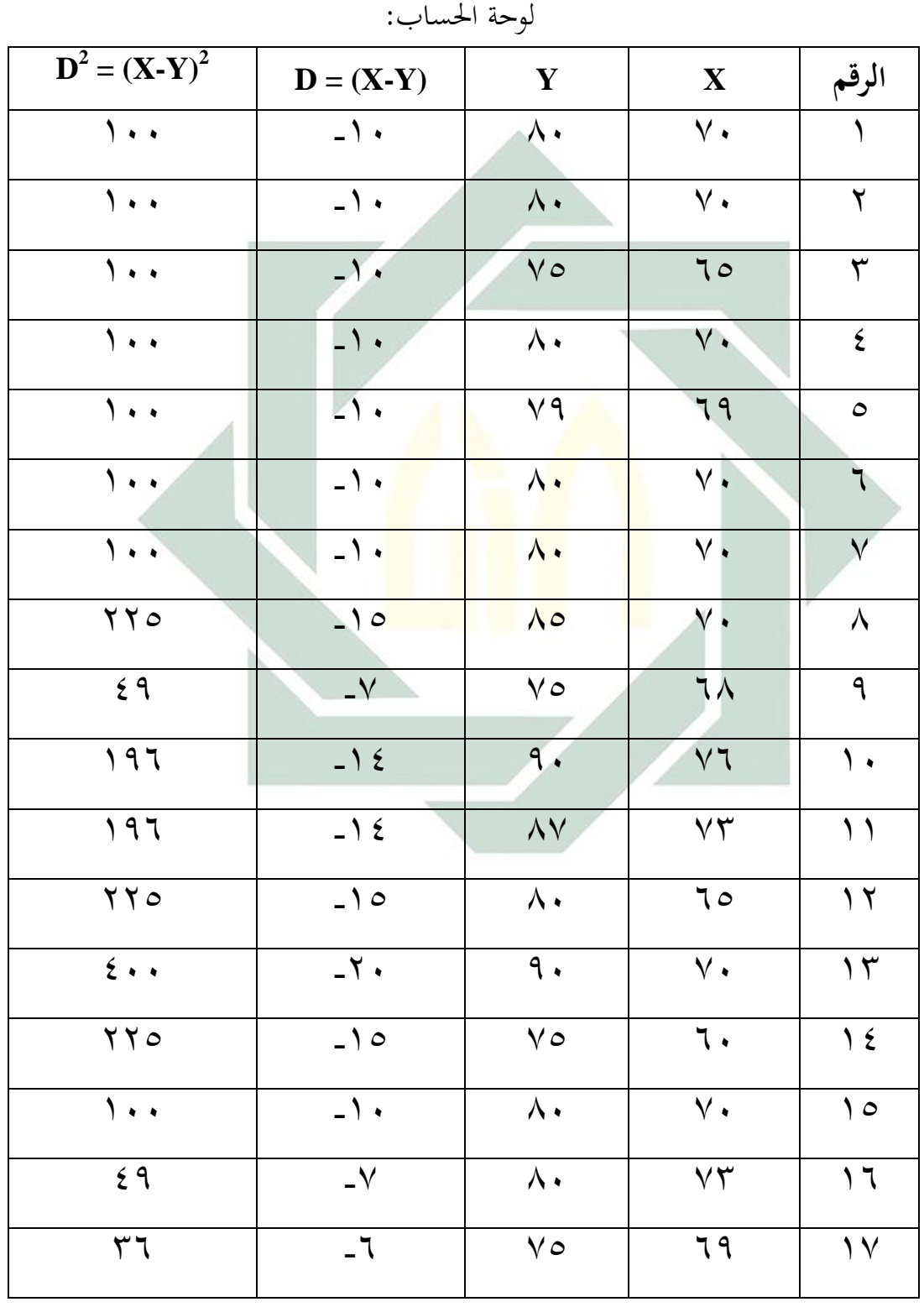

يعطي التأويلة عن النتيجة (t<sub>o</sub>) بسند على نتيجة (tt) في جدول رقم"t" .

**د- تحليل البيانات**

digilib.uinsby.ac.id digilib.uinsby.ac.id digilib.uinsby.ac.id digilib.uinsby.ac.id digilib.uinsby.ac.id digilib.uinsby.ac.id digilib.uinsby.ac.id

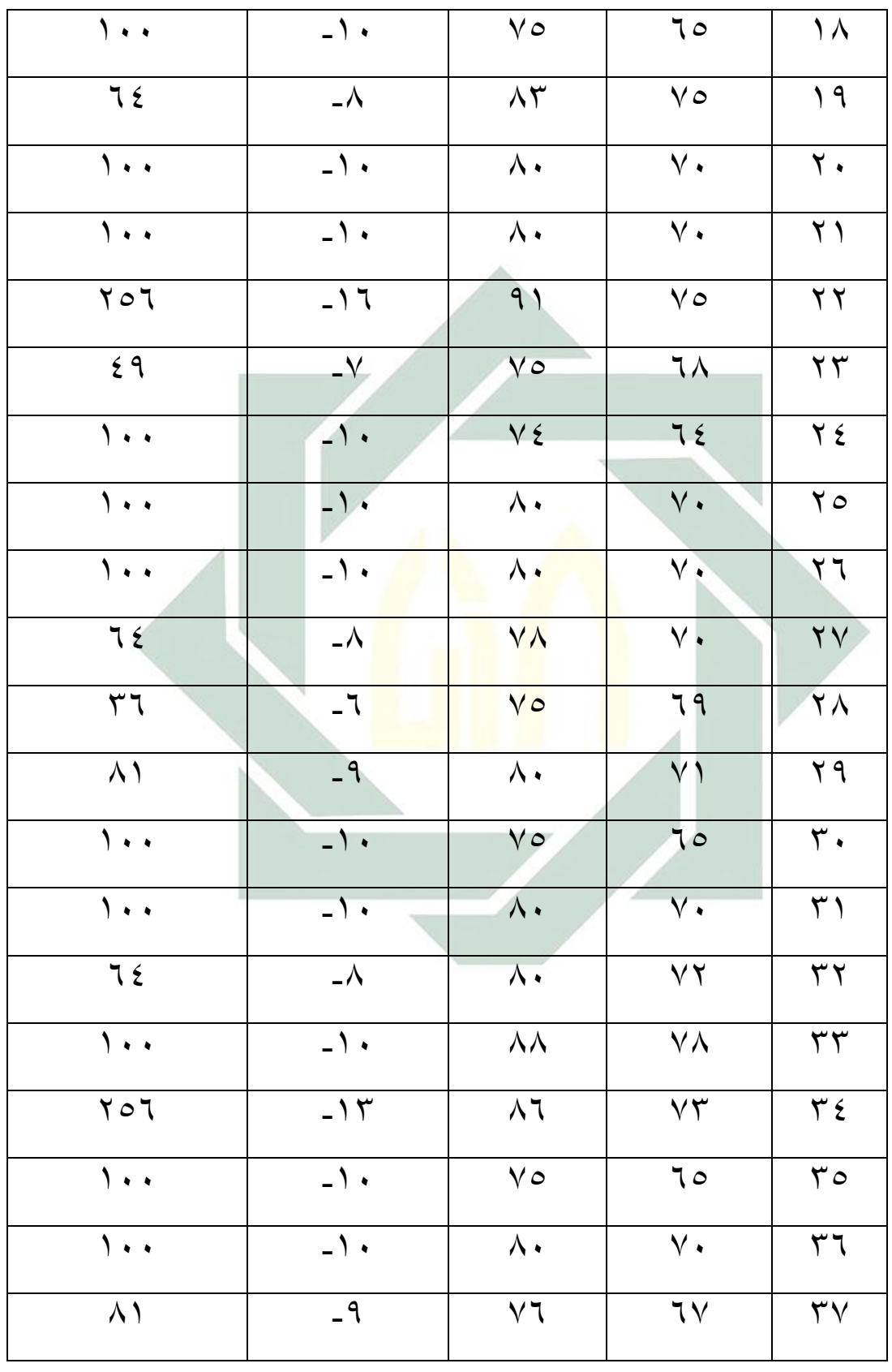

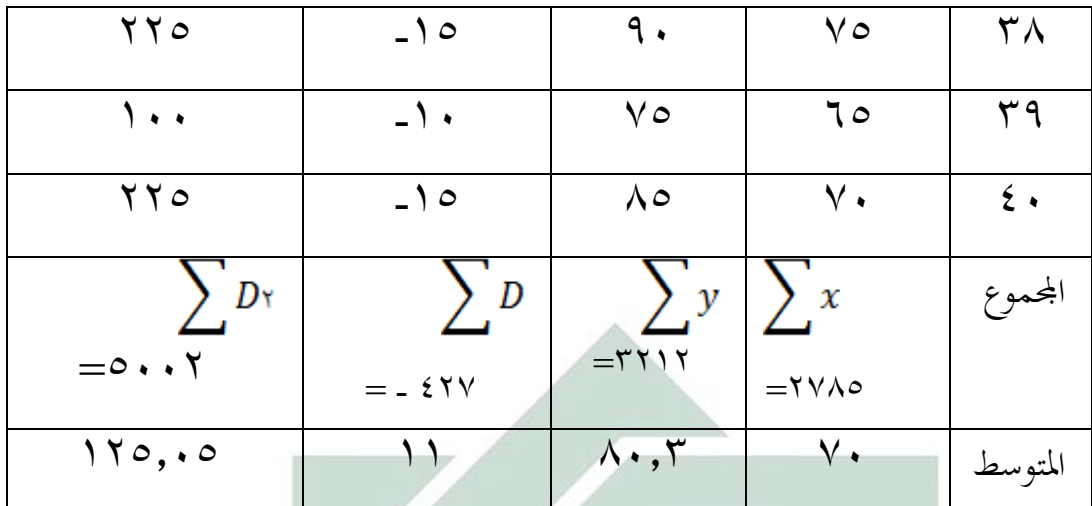

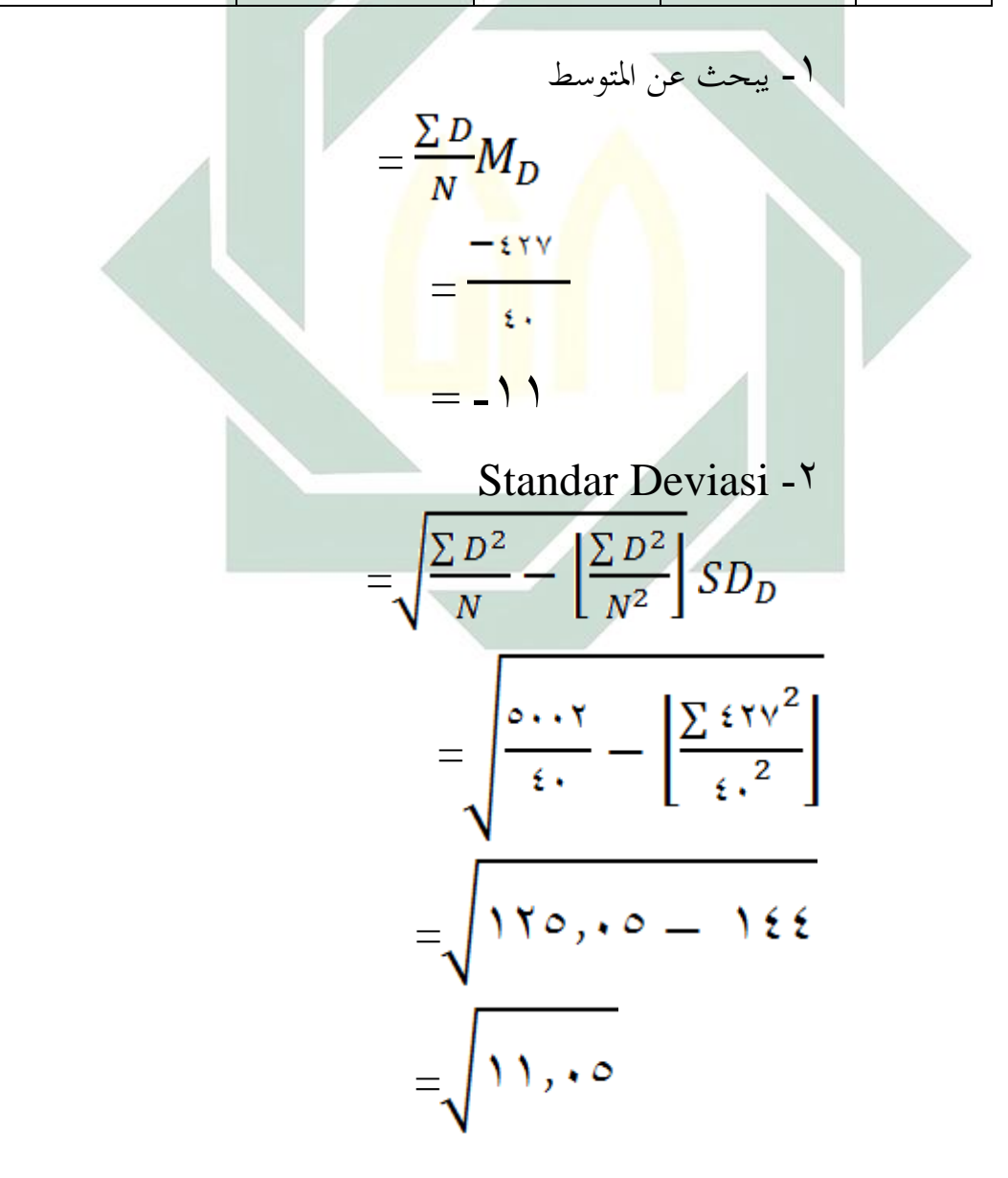

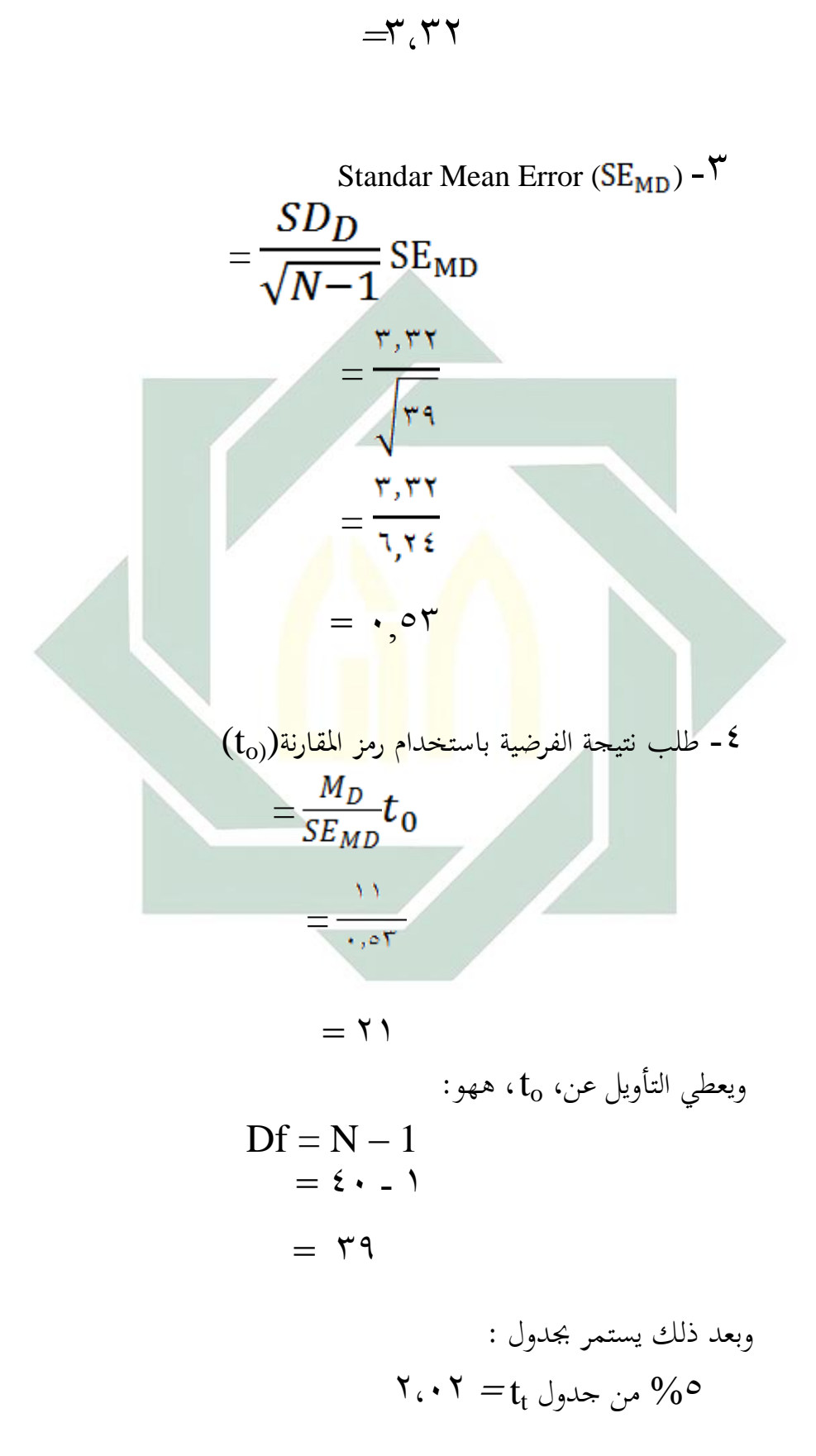

$$
\begin{aligned}\n\mathbf{Y} \cdot \mathbf{V} \mathbf{1} &= \mathbf{t}_{t} \quad \text{and} \\
\mathbf{Y} \cdot \mathbf{V} \mathbf{1} &= \mathbf{t}_{t} \quad \text{and} \\
\mathbf{I}_{0} \text{ is the function of } \mathbf{t}_{t} & \text{and} \\
\mathbf{I}_{t} &= \mathbf{t}_{t} \quad \text{and} \\
\mathbf{I}_{t} &= \mathbf{t}_{t} \quad \text{and} \\
\mathbf{I}_{t} &= \mathbf{t}_{t} \quad \text{and} \\
\mathbf{I}_{t} &= \mathbf{t}_{t} \quad \text{and} \\
\mathbf{I}_{t} &= \mathbf{t}_{t} \quad \text{and} \\
\mathbf{I}_{t} &= \mathbf{t}_{t} \quad \text{and} \\
\mathbf{I}_{t} &= \mathbf{t}_{t} \quad \text{and} \\
\mathbf{I}_{t} &= \mathbf{t}_{t} \quad \text{and} \\
\mathbf{I}_{t} &= \mathbf{t}_{t} \quad \text{and} \\
\mathbf{I}_{t} &= \mathbf{t}_{t} \quad \text{and} \\
\mathbf{I}_{t} &= \mathbf{t}_{t} \quad \text{and} \\
\mathbf{I}_{t} &= \mathbf{t}_{t} \quad \text{and} \\
\mathbf{I}_{t} &= \mathbf{t}_{t} \quad \text{and} \\
\mathbf{I}_{t} &= \mathbf{t}_{t} \quad \text{and} \\
\mathbf{I}_{t} &= \mathbf{t}_{t} \quad \text{and} \\
\mathbf{I}_{t} &= \mathbf{t}_{t} \quad \text{and} \\
\mathbf{I}_{t} &= \mathbf{t}_{t} \quad \text{and} \\
\mathbf{I}_{t} &= \mathbf{t}_{t} \quad \text{and} \\
\mathbf{I}_{t} &= \mathbf{t}_{t} \quad \text{and} \\
\mathbf{I}_{t} &= \mathbf{t}_{t} \quad \text{and} \\
\mathbf{I}_{t} &= \mathbf{t}_{t} \quad \text{and} \\
\mathbf{I}_{t} &= \mathbf{t}_{t} \quad \text{and} \\
\mathbf{I}_{t} &= \mathbf{t}_{t} \quad \text
$$

ذلك يدل على أن الفرضية الصرفية (H<sub>o</sub>) مردودة، والفرضية البدلية (Ha) مقبولة بمعنى يوجد فرق بين نتيجة مهارة القراءة (x) بتطبيق طريقة الكاملية "Global y) "Wethod) في المدرسة دار العلوم الثانوية وارو سيدوارجو.

وأمّا تلخيص الذي نأخذ من هذا الباب أن هناك وجود الفعّالية بشدة القوة بتطبيق طريقة الكاملية (Global Method) <mark>في ترقية م</mark>هار<mark>ة ال</mark>قراءة لدى طلاب الصف العاشر (د) بمدرسة دار العلوم الثانوية و<mark>ارو</mark> سيد<mark>وارجو</mark>